$\begin{array}{lll} \mbox{Fire Kernel ToolKit} & & \mbox{(MacOS X)} \\ \end{array}$ 

# FineKernel Project  $(2008 \t 12/13)$

## 1 Xcode

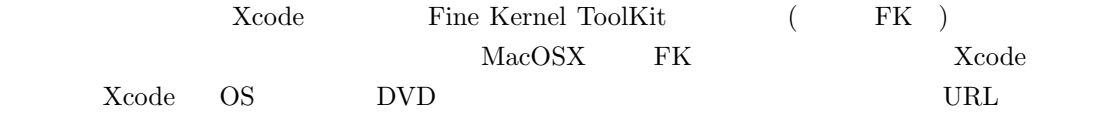

http://developer.apple.com/technology/xcode.html

**Xcode** Xecode

### **2 FK** 0

FK 99 PHK

1. URL MacOS X

http://sourceforge.jp/projects/fktoolkit/releases/

 $2.$ 

## **3** プロジェクトの作成

Xcode でんしょうか しょうしょく こうしょうかい こうしょうかい こうしゅうしゅぎ しゅうしゅうしょく

 $Xcode$  FK

- 1. Xcode entry and the set of the set of the set of the set of the set of the set of the set of the set of the set of the set of the set of the set of the set of the set of the set of the set of the set of the set of the s 2.  $\qquad \qquad$  FK  $\qquad \qquad$  FK ToolKitSystem
- $3.$

**4** プログラム編集とコンパイル

C and  $C++$ 

 $\begin{pmatrix} 1 & 0 & 0 \\ 0 & 1 & 0 \\ 0 & 0 & 0 \\ 0 & 0 & 0 \\ 0 & 0 & 0 \\ 0 & 0 & 0 \\ 0 & 0 & 0 \\ 0 & 0 & 0 \\ 0 & 0 & 0 & 0 \\ 0 & 0 & 0 & 0 \\ 0 & 0 & 0 & 0 \\ 0 & 0 & 0 & 0 & 0 \\ 0 & 0 & 0 & 0 & 0 \\ 0 & 0 & 0 & 0 & 0 \\ 0 & 0 & 0 & 0 & 0 & 0 \\ 0 & 0 & 0 & 0 & 0 & 0 \\ 0 & 0 & 0 & 0 & 0 & 0 \\ 0 & 0 &$ 

 $\begin{array}{lll} \text{Source} & \hspace{1.5cm} & \text{main.cpp} \end{array}$ 

 $Sources$ 

 $Debug$ 

 $\sqrt{2\pi}$ 

✒ ✑

## 5 FK

 $\rm FK$ 

 $MacOS X$ 

```
#ifdef _MACOSX_
char *path = getenv("PWD");if(path == NULL) exit(1);if(chdir(path) != 0) exit(2);
```
#endif